# Pour commencer

- 1. Branchez votre lecteur à votre ordinateur.
- L'installateur du logiciel multimédia RCA easyRipMC est enregistré sur le lecteur. Ouvrez **Mon Ordinateur** (utilisateurs de XP)/ **Ordinateur** (utilisateurs de Vista et Windows 7) dans le menu Démarrer; trouvez et ouvrez la lettre de lecteur associée au lecteur (c.-à-d., RCA MP3) puis double-cliquez sur le fichier **rcaeasyrip\_setup.exe** pour démarrer l'installateur.

• Le lecteur se recharge automatiquement lorsque vous le branchez à votre ordinateur.

# Série M62 **RCA** Guide de **démarrage rapide**

Il doit être **rechargé pendant au moins trois heures** avant de l'utiliser pour une première fois.

- 2. Transférez les fichiers audio/vidéo/photo sur votre lecteur en utilisant l'une des deux méthodes suivantes :
- a) **RCA easyRip** : Permet d'extraire les CD, de créer des listes de lecture, de charger des contenus et de gérer votre bibliothèque à l'aide d'une interface modulaire intuitive. Cliquez sur l'icône easyRip (  $\blacksquare$  ) sur le bureau de votre ordinateur pour démarrer le logiciel.
- Pour plus de renseignements sur l'utilisation de RCA easyRip, cliquez sur l'icône Aide ( a ) dans la fenêtre du module.
- \* La version la plus récente du logiciel peut être téléchargée sur www.rcaaudiovideo.com. \*\* RCA easyRip n'est pas compatible avec les fichiers audibles.
- b) **Explorateur Windows :** alissez et déposez les fichiers audio/photo dans le répertoire « **Internal Storage** » (Windows Vista<sup>MC</sup> et Windows<sup>MD</sup> 7) ou dans Address a City Counteris and C Back . C . \$ C search | le répertoire « **Music** » ou « **Photo** » (WindowsMD XP) du lecteur.
- Le lecteur est aussi compatible avec la plupart des logiciels de gestion musicale pour ordinateur.
- 3. Débranchez le lecteur de l'ordinateur et profitez de vos contenus multimédias partout où vous allez.

### **IMPORTANT**

### www.rcaaudiovideo.com

## **Félicitations pour l'achat de votre nouveau lecteur RCA.**

Veuillez lire ces instructions pour des conseils sur l'utilisation du lecteur.

Glissez le commutateur de verrouillage vers l'icône du cadenas ( $\bigcirc$ ) (loin de la prise du casque d'écoute). Pour déverrouiller, glissez le commutateur de verrouillage vers l'icône de déverrouillage (a) (vers la prise du

Un guide de l'utilisateur exhaustif dans la langue sélectionnée (anglais, espagnol ou français) sera copié sur votre ordinateur pendant l'installation du logiciel easyRip. Vous trouverez le fichier PDF du guide de l'utilisateur sur votre bureau. Le fichier PDF du quide de l'utilisateur se trouve aussi sur le lecteur, dans le répertoire « User Manuals ».

> Dans le menu principal, appuyez sur  $+$  ou – et sur  $\&$  ou pour sélectionner le menu du lecteur puis sur + ou – pour défiler vers le haut ou vers le bas jusqu'au fichier

Les fichiers vidéo, photo et audibles doivent être transférés dans leur répertoire respectif sur le lecteur pour permettre leur détection et leur lecture.

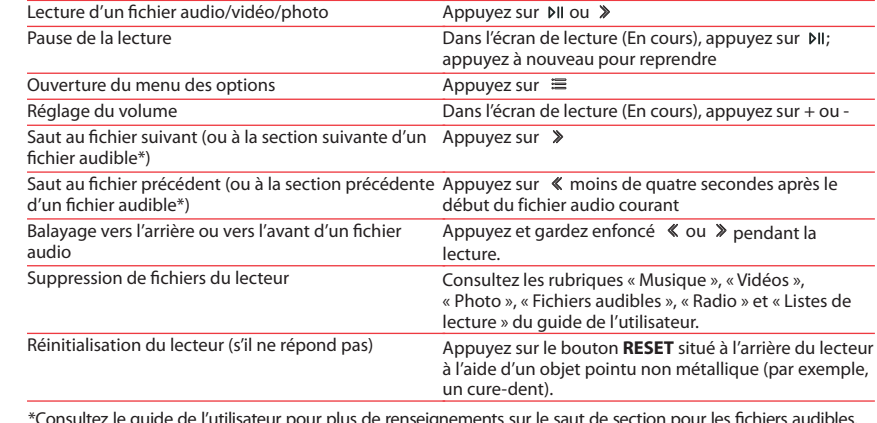

\*Consultez le guide de l'utilisateur pour plus de renseignements sur le saut de section pour les fichiers audibles.

Merci d'avoir acheté un produit RCA. Nous sommes fiers de la qualité et de la fiabilité de tous nos produits électroniques, mais en cas de nécessité de réparation ou pour toute question, le personnel de notre service clientèle est prêt à vous aider. Contactez-nous sur www.rcaaudiovideo.com

# En savoir plus sur le lecteur

- **Pour accéder directement au guide de l'utilisateur sur le lecteur :**
- Étape 1 : Cliquez sur **Démarrer**.

 Étape 2 : Cliquez sur **Mon Ordinateur** (utilisateurs de XP)/**Ordinateur** (utilisateurs de Vista et Windows 7).

Cette Garantie ne s'applique pas au produit ou à toute pièce de ce dernier qui, selon la Compagnie, a été endommagé par ou a souffert d'une modification, d'une installation incorrecte, d'une manutention incorrecte, d'un abus, de négligence, d'un accident ou dont l'étiquette portant le numéro de série/le code à barres usiné a été retirée ou dégradée. L'ÉTENDUE DE L'OBLIGATION DE LA COMPAGNIE SOUS CETTE .<br>GARANTIE SE LIMITE À LA RÉPARATION OU AU REMPLACEMENT INDIQUÉ CI-DESSUS; L'OBLIGATION DE LA COMPAGNIE NE DOIT EN AUCU CAS DÉPASSER LE PRIX D'ACHAT PAYÉ PAR L'ACHETEUR POUR CE PRODUIT.

 Étape 3 : Trouvez et ouvrez la lettre de lecteur associée au lecteur (c.-à-d., RCA MP3) puis ouvrez le répertoire « User Manuals ».

 Étape 4 : Dans le répertoire « User Manuals », sélectionnez le guide de l'utilisateur dans la langue désirée pour plus de renseignements sur les fonctions du lecteur, les conseils de sécurité et la garantie ainsi que des réponses aux questions les plus fréquentes (FAQ).

## Besoin d'aide? Ne rapportez pas ce produit au magasin.

Certaines provinces ne permettent pas les limites à la durée des garanties implicites ou l'exclusion des dommages indirects ou accessoires, alors certaines limites ou exclusions ci-dessus pourraient ne pas s'appliquer à vous. Cette Garantie vous donne certains droits spécifiques et vous pourriez avoir d'autres droits, qui varient selon la province

Visitez **www.rcaaudiovideo.com** pour la version la plus récente du micrologiciel, du logiciel multimédia RCA easyRip, du guide de l'utilisateur et les FAQ.

© 2011 Audiovox Accessories Corporation 111 Congressional Blvd., Suite 35  $Carmel$ , IN 4603 Marque(s) ® Deposée( Imprimé en Chine

v2.0 (1.0.2.0) (EN/F)

• Les fi chiers vidéo doivent être convertis et transférés par RCA easyRip pour pouvoir être lus par le lecteur.

music 1.MP3

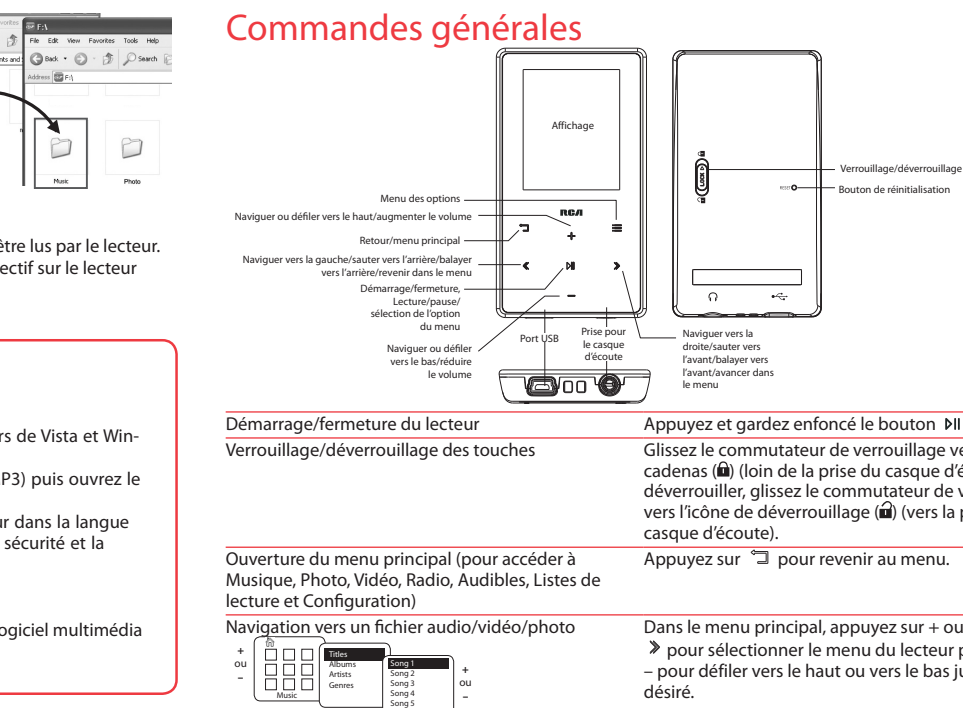

ou

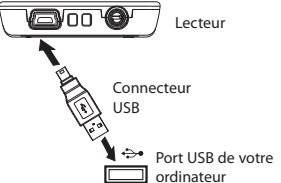

## Enregistrement du produit

**ENREGISTREMENT D'ACHAT:** Enregistrer votre produit en ligne nous permettra de communiquer avec vous pour tout avis de sécurité au sujet du produit en vertu du Federal Consumer Safety Act (Loi fédérale de protection du consommateur).

#### **Enregistrez votre produit en ligne sur: WWW.RCAAUDIOVIDEO.COM Cliquez sur Enregistrement produit et remplissez le court questionnaire**

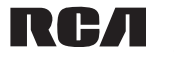

AUDIOVOX ACCESSORIES CORP. (la Compagnie) garantie au premier acheteur au détail de ce produit que si ce produit ou toute pièce de ce dernier, pour une utilisation et dans des conditions normales, révèle un défaut matériel ou de main d'oeuvre dans les douze (12) mois suivants la date du premier achat, un tel défaut sera réparé ou remplacé par un produit remis en état (au choix de la Compagnie) sans frais pour les pièces et la main d'œuvre.

Pour obtenir une réparation ou un remplacement selon les conditions de cette Garantie, le produit doit être envoyé avec une preuve de garantie (p. ex., une facture datée de l'achat), des renseignements sur le(s) défaut(s) et le port prépayé à la Compagnie à l'adresse indiquée dans le guide de l'utilisateur.

Cette Garantie ne couvre pas l'élimination des bruits ou parasites externes, la solution de problèmes d'antenne, la perte/l'interruption de transmissions ou de l'accès à Internet, les coûts de l'installation, du retrait ou de la réinstallation du produit, les altérations causées par un virus informatique, un logiciel espion ou autre programme malveillant, la perte de médias, de fichiers, de données ou de contenus, les dommages à des cassettes, des disques, des dispositifs ou des cartes-mémoire amovibles, des haut-parleurs, des accessoires, des ordinateurs, des périphériques d'ordinateurs, d'autres lecteurs multimédias, des réseaux résidentiels ou des systèmes électriques de véhicule.

Cette Garantie remplace toutes les autres garanties ou obligations explicites. TOUTE GARANTIE IMPLICITE, INCLUANT LA GARANTIE IMPLICITE DE QUALITÉ MARCHANDE, DOIT ÊTRE LIMITÉE À LA DURÉE DE LA PRÉSENTE GARANTIE ÉCRITE. TOUTE ACTION POUR UNE CON-TRAVENTION AUX TERMES DE LA PRÉSENTE GARANTIE, INCLUANT LA GARANTIE IMPLICITE DE

QUALITÉ MARCHANDE, DOIT ÊTRE ENTREPRISE DANS UNE PÉRIODE DE VINGT-QUATRE (24) MOIS À PARTIR DE LA DATE ORIGINALE DE L'ACHAT. LA COMPAGNIE NE DEVRA EN AUCUN CAS ÊTRE TENUE RESPONSABLE DES DOMMAGES INDIRECTS OU ACCESSOIRES SUITE À LA VIOLA-TION DE CETTE OU DE TOUTE AUTRE GARANTIE. Aucune personne et aucun représentant n'est autorisé à assumer au nom de la Compagnie toute obligation autre que celles indiquées dans la présente en lien avec la vente de ce produit.

Visitez **http://store.audiovox.com** pour trouv les meilleurs accessoires pour vos appareil

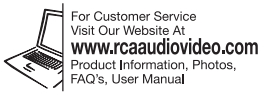

# Garantie limitée de 12 mois

## S'applique aux lecteurs multimédias portatifs de RCA